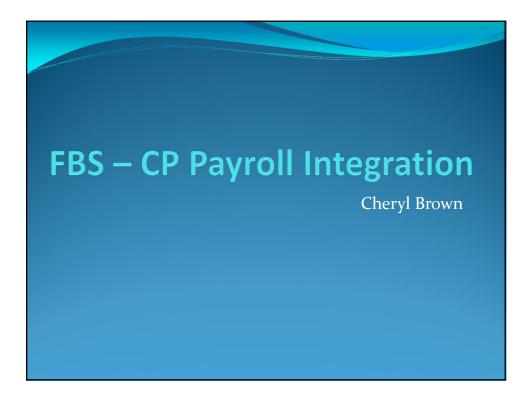

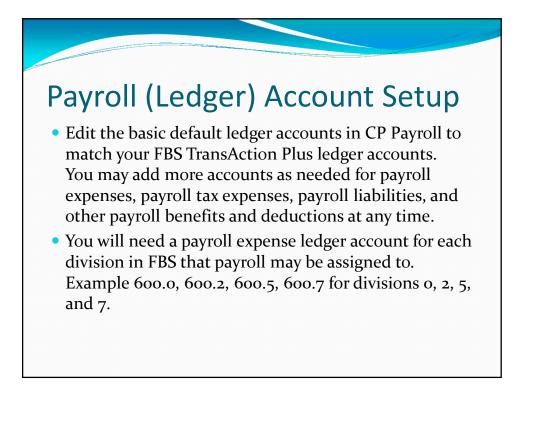

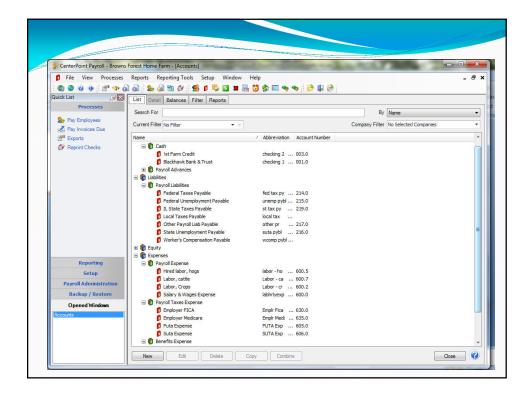

| S CenterPoint Payroll - Browns Forest Hame Farm - [Accounts]                                       | Account Herarchy                                                                                                    |
|----------------------------------------------------------------------------------------------------|----------------------------------------------------------------------------------------------------|
| Type Expenses       Category Payroll Expense       Subaccount of       Account setup in CP Payroll | Image: Weight Divisions         Image: Weight Division           Number         Description         Fiscal Month         Int Id           0         GENEFAL FARM         1         0           2         GRAIN DIVISION         1         2           5         PORK DIVISION         1         5           7         BEEF DIVISION         1         7           9         PRIOR YR ADJ.         1         9 |
|                                                                                                    | Divisions in FBS                                                                                                    |

| Setup Profit                                                                                                 | File View Processes                                                                                                    | Forest Home Farm - (Profit Centers)<br>Reports Reporting Tools Stup Window Help<br>a Stup Stup and Stup Centers Stup Stup Stup Stup Stup Stup Stup Stup                                                                                                    |                 | - 6 |
|----------------------------------------------------------------------------------------------------|----------------------------------------------------------------------------------------------------|----------------------------------------------------------------------------------------------------|-----------------|-----|
| Centers                                                                                                    | Processes<br>Pay Employees<br>Pay Invoices Due<br>Pay Invoices Due<br>Papoins<br>Papoins<br>Papoins<br>Papoins<br>Papoins<br>Papoins<br>Papoins<br>Pay Employees<br>Pay Employees<br>Pay Employees<br>Pay Employees<br>Pay Employees<br>Pay Employees<br>Pay Employees<br>Pay Employees<br>Pay Invoices Due<br>Pay Invoices Due<br>P | Seach For  Crunes Filter In There Crunes Filter In There Crunes Filter In There Crunes Filter In There Filter In The Crunes Filter In The Crunes Filter In T | By Abbreviation |     |
| Add any profit centers in<br>CP Payroll that you want<br>to track payroll expense<br>to in TransAction Plus. | Reporting                                                                                                    | SP         Carrent Jock           F240         Hulmen F           F240         Hulmen F           F240         Hulmen F           F240         Karel M.           541         Keth Morby           542         Laffeer Analet           547         Laffeer Analet           547         Horby Sem           64         Nomes Brown                                                                                                    |                 |     |
| Example: Employees or                                                                                        | Payroll Administration                                                                                                    |                                                                                                    |                 |     |
| Facilities.                                                                                                  | Guick List                                                                                                    | I - Browns Soreth Home Same , (Posts Centers)<br><sup>10</sup> (* ♥ 𝔄 )                                                                                                    |                 |     |
| CP Payroll Profit<br>Centers = FBS<br>Cost/Profit Centers                                                    | Processes<br>∰ Pay Engloyees<br>df Pay Engloyee<br>df Ecosts<br>df Ecosts<br>f Paperint Checka                                                                                                    | Chery Boxes Course Monaton Pott Creater Monaton National Stream Course Boxes Used Measure 1 Used Measure 1 Used Measure 2                                                                                                    | 1.0000          |     |

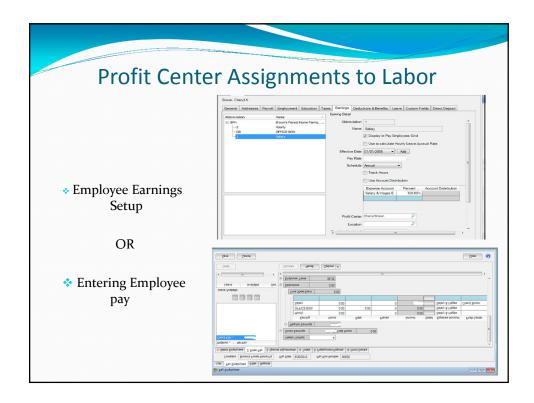

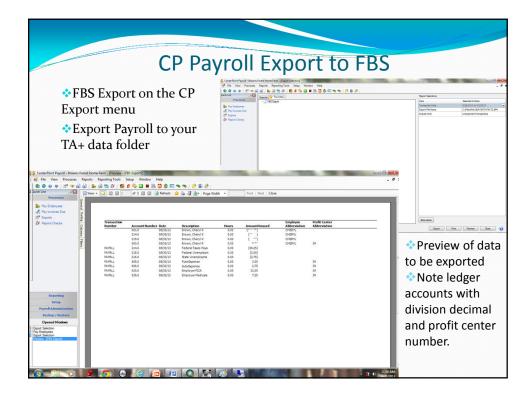

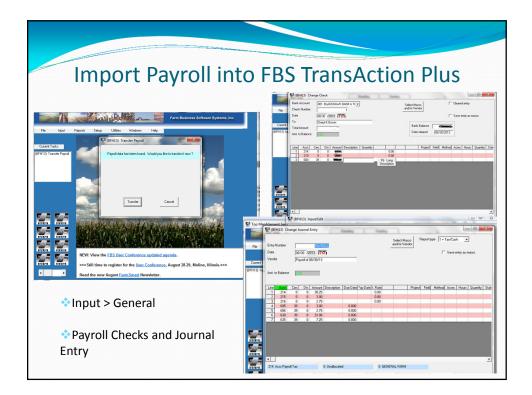